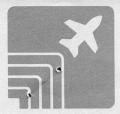

## **SOUND INFORMATION**

## PORT OF SEATTLE

## SEATTLE-TACOMA INTERNATIONAL AIRPORT FLIGHT TRACK PLOT SAMPLE - TURBOJETS

Flight track plots are a graphic illustration of the ground paths of aircraft traffic, as observed from above, for a specific time period. The flight track plots represent both arrivals and departures of jet aircraft to and from Sea-Tac Airport, according to the direction of traffic flow (north or south). These plots represent a full 24-hour day of flight activity separating the nighttime flights from the daytime flights.

The flight track sample contains a legend at the top of the page. The legend identifies the airport, gives the date and time range, and indicates the type of operation (arrival and/or departures). Also the type of aircraft, either propeller or jet, is identified, as well as the traffic flow condition.

The data used in creating the flight tracks is generated by the air traffic control sys-

tem operated by the Federal Aviation Administration. This system is called ARTS, or Automated Radar Terminal System.

Of great significance is the fact that aircraft flying identical procedures do not necessarily fly along the same ground track. Unlike cars or trains, aircraft in flight cannot be physically restrained to a narrow corridor such as a roadway or a railroad track. Aircraft operate in three dimensional space and are subject to variations in pilot technique, air traffic control, weather and aircraft performance. These variations will cause the aircraft to fly within a corridor, which becomes broader as the distance from the airport is increased. Therefore, even though several aircraft may be assigned the same route, their track and flight profiles along that route will not be identical.

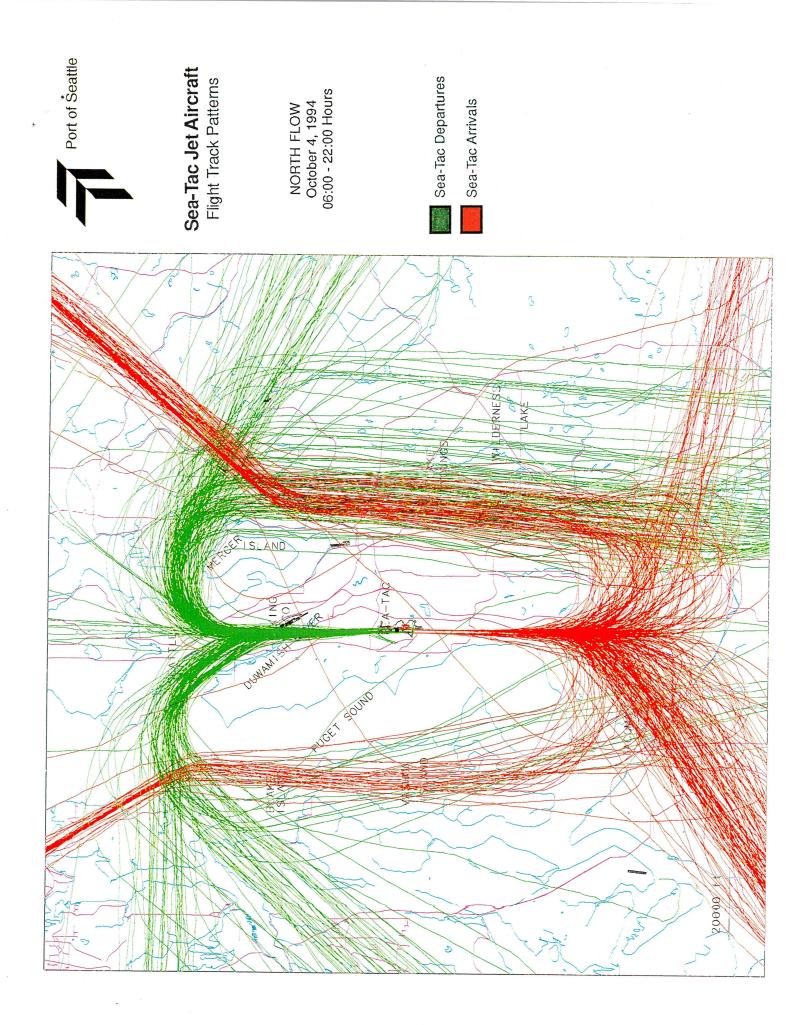

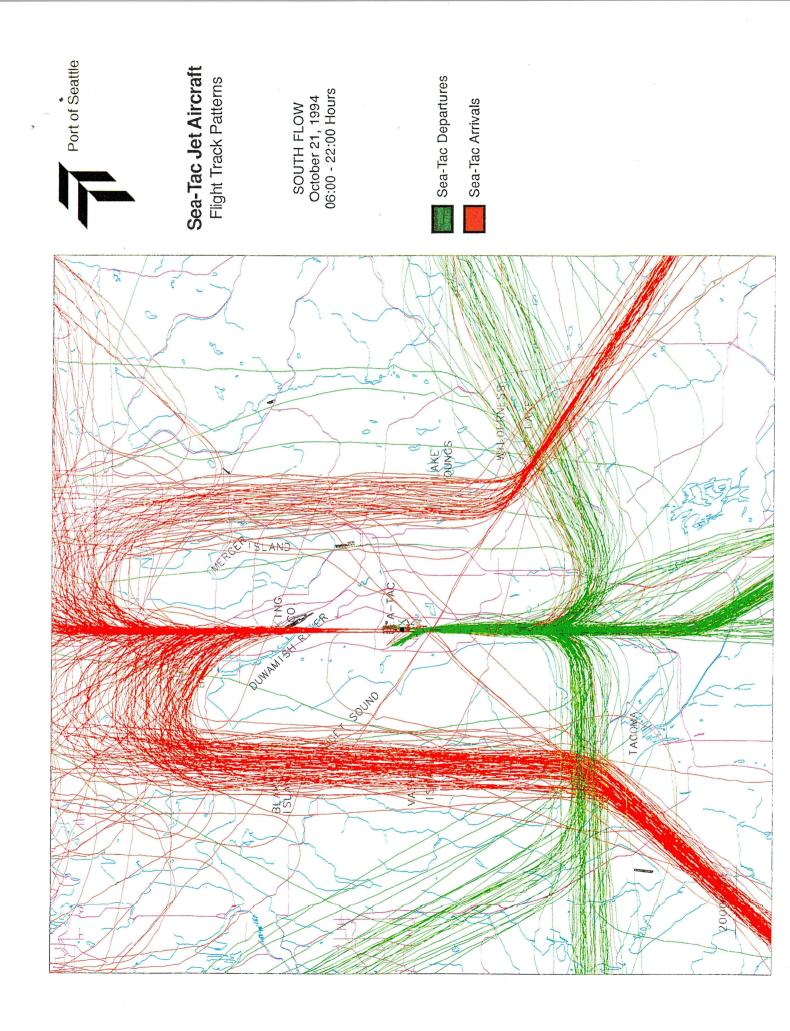